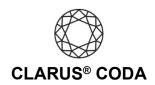

iOS: CODA Installation

**Option 1: Lightning to USB Camera Adapter** 

https://www.apple.com/shop/product/MD821AM/A/lightning-to-usb-camera-adapter

With the Apple Lightning to USB Camera Adapter, all you need to do is plug CODA into the adapter and attach the adapter to your iOS device. The advantage of this option is its simplicity. The drawback is that you can not charge your iOS device while listening to audio using CODA.

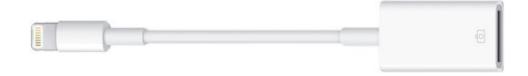

**Option 2: Lightning to USB-3 Camera Adapter** 

https://www.apple.com/shop/product/MK0W2AM/A/lightning-to-usb-3-camera-adapter

With the Apple Lightning to USB-3 Camera Adapter, you need to plug CODA into the adapter, attach the adapter to your iOS device, and if desired, plug an external power source into the adapter. The advantage of this option is that you can avoid draining your iOS device battery while using CODA. This solution is excellent for listeners who travel with their CODA.

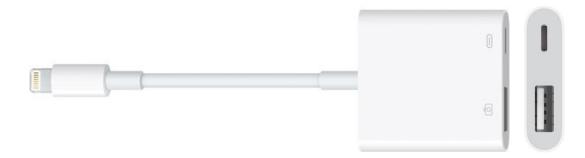